# 3-dimensional Continued Fraction Algorithms Cheat Sheets

Sébastien Labbé<sup>∗</sup>

#### **Abstract**

# **Contents**

Multidimensional Continued Fraction Algorithms are generalizations of the Euclid algorithm and find iteratively the gcd of two or more numbers. They are defined as linear applications on some subcone of  $\mathbb{R}^d$ . We consider multidimensional continued fraction algorithms that acts symmetrically on the positive cone  $\mathbb{R}^d_+$  for  $d=3$ . We include well-known and old ones (Poincaré, Brun, Selmer, Fully Subtractive) and new ones (Arnoux-Rauzy-Poincaré, Reverse, Cassaigne).

For each algorithm, one page (called cheat sheet) gathers a handful of informations most of them generated with the open source software Sage [\[9\]](#page-8-0) with the optional Sage package slabbe-0.2.spkg [\[5\]](#page-8-1). The information includes the *n*-cylinders, density function of an absolutely continuous invariant measure, domain of the natural extension, lyapunov exponents as well as data regarding combinatorics on words, symbolic dynamics and digital geometry, that is, associated substitutions, generated *S*-adic systems, factor complexity, discrepancy, dual substitutions and generation of digital planes.

The document ends with a table of comparison of Lyapunov exponents and gives the code allowing to reproduce any of the results or figures appearing in these cheat sheets.

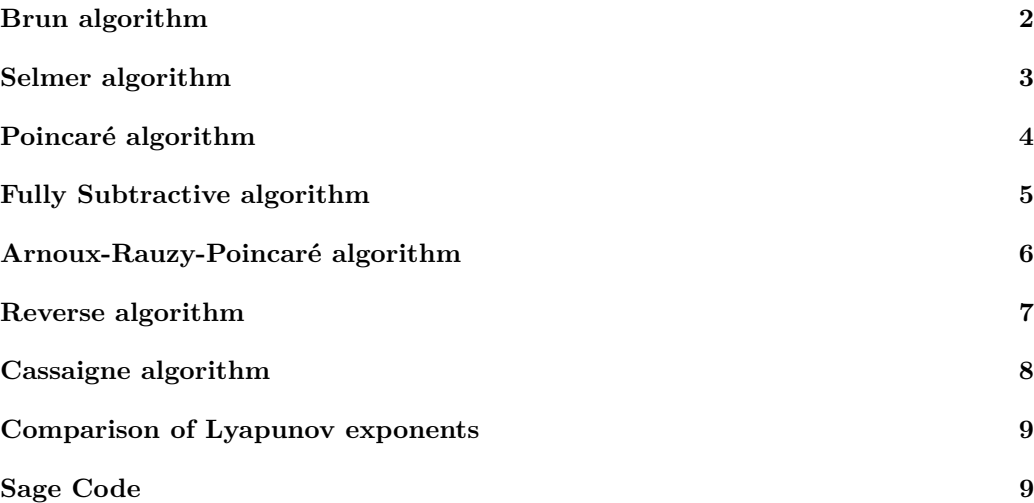

<sup>∗</sup>Université de Liège, Bât. B37 Institut de Mathématiques, Grande Traverse 12, 4000 Liège, Belgium, slabbe@ulg.ac.be.

# <span id="page-1-0"></span>**Brun algorithm**

## **Definition**

On  $\Lambda = \mathbb{R}^3_+$ , the map

$$
F(x_1,x_2,x_3)=(x_1^\prime,x_2^\prime,x_3^\prime)
$$

is defined by

 $(x'_{\pi 1}, x'_{\pi 2}, x'_{\pi 3}) = (x_{\pi 1}, x_{\pi 2}, x_{\pi 3} - x_{\pi 2})$ 

where  $\pi \in \mathcal{S}_3$  is the permutation of  $\{1, 2, 3\}$  such that  $x_{\pi 1} < x_{\pi 2} < x_{\pi 3}$  [\[3\]](#page-8-4).

## **Matrix Definition**

The partition of the cone is  $\Lambda = \bigcup_{\pi \in S_3} \Lambda_{\pi}$  where

$$
\Lambda_{\pi} = \{ (x_1, x_2, x_3) \in \Lambda \mid x_{\pi 1} < x_{\pi 2} < x_{\pi 3} \}.
$$

The matrices are given by the rule

$$
M(\mathbf{x}) = M_{\pi}
$$
 if and only if  $\mathbf{x} \in \Lambda_{\pi}$ .

The map *F* on Λ and the projective map *f* on  $\Delta = {\mathbf{x} \in \Lambda \mid \|\mathbf{x}\|_1 = 1}$  are:

$$
F(\mathbf{x}) = M(\mathbf{x})^{-1}\mathbf{x}
$$
 and  $f(\mathbf{x}) = \frac{F(\mathbf{x})}{\|F(\mathbf{x})\|_1}$ .

## **Matrices**

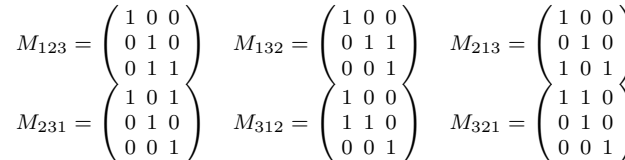

**Cylinders**

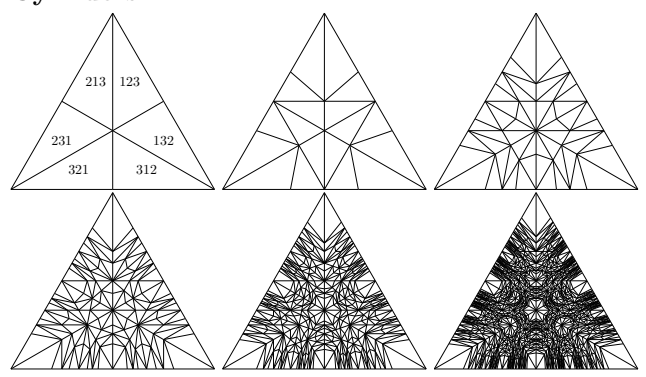

## **Density function**

The density function of the invariant measure of  $f : \Delta \to \Delta$  for the Brun algorithm is [\[1\]](#page-8-5):

$$
\frac{1}{2\,x_{\pi 2}(1-x_{\pi 2})(1-x_{\pi 1}-x_{\pi 2})}
$$
on the part  $\mathbf{x} = (x_1, x_2, x_3) \in \Lambda_{\pi} \cap \Delta$ .

## **Invariant measure**

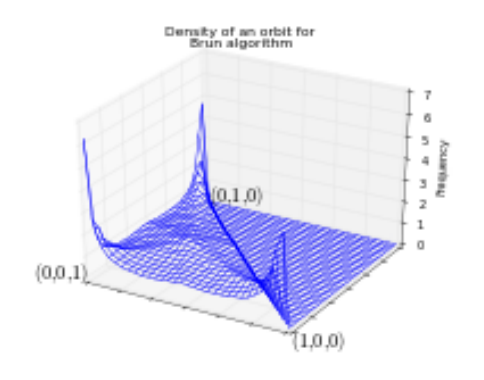

## **Natural extension**

Two sequences  $(\mathbf{x}_{n+1})_{n\geq 0}$  and  $(\mathbf{a}_{n+1})_{n\geq 0}$  defined such that

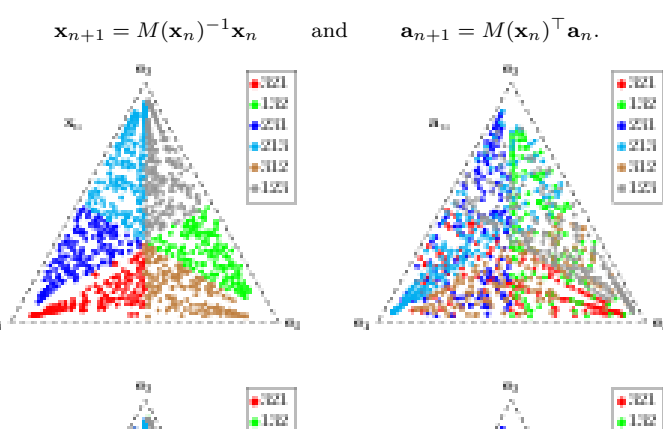

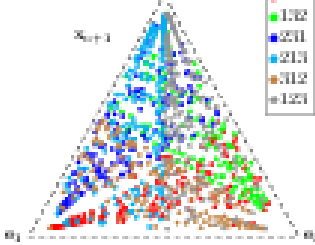

## **Lyapunov exponents**

(using 30 orbits of 100000000 iterations each)

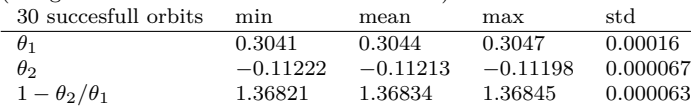

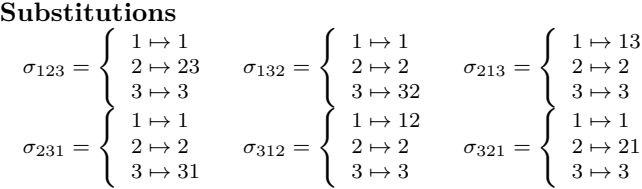

## *S***-adic word example**

Using vector  $v = (1, e, \pi)$ :

*w* = *σ*123*σ*312*σ*312*σ*321*σ*132*σ*123*σ*312*σ*231*σ*231*σ*<sup>213</sup> · · · (1)

= 1232323123233231232332312323123232312323*...*

Factor Complexity of *w* is  $(p_w(n))_{0 \leq n \leq 20}$  =

(1*,* 3*,* 5*,* 7*,* 9*,* 11*,* 13*,* 15*,* 17*,* 19*,* 22*,* 24*,* 26*,* 28*,* 30*,* 32*,* 34*,* 36*,* 38*,* 40*,* 42)

## **Discrepancy**

Discrepancy [\[10\]](#page-8-6) for all 19701 *S*-adic words with directions  $v \in \mathbb{N}_{>0}^3$ such that  $v_1 + v_2 + v_3 = 200$ :

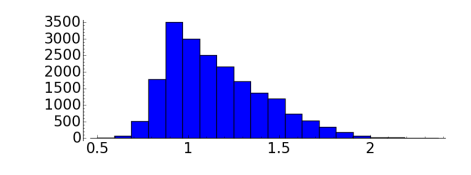

## **Dual substitutions**

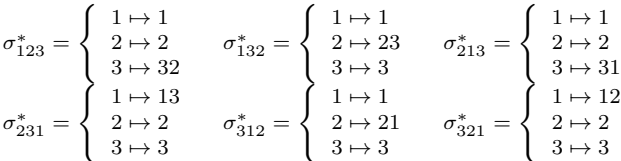

## **E one star**

 $+231$ 

 $0.217$ .<br>Hati

1.23

Using vector  $v = (1, e, \pi)$ , the 9-th iteration on the unit cube is:

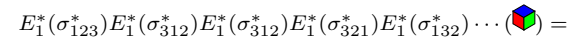

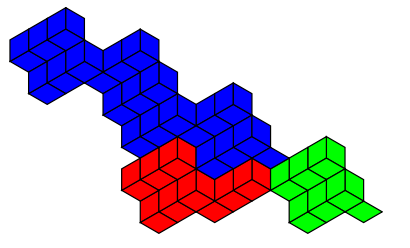

# <span id="page-2-0"></span>**Selmer algorithm**

## **Definition**

On  $\Lambda = \mathbb{R}^3_+$ , the map

$$
F(x_1,x_2,x_3)=(x_1^\prime,x_2^\prime,x_3^\prime)
$$

is defined by

$$
(x'_{\pi 1}, x'_{\pi 2}, x'_{\pi 3}) = (x_{\pi 1}, x_{\pi 2}, x_{\pi 3} - x_{\pi 1})
$$

where  $\pi \in \mathcal{S}_3$  is the permutation of  $\{1, 2, 3\}$  such that  $x_{\pi 1} < x_{\pi 2} < x_{\pi 3}$  [\[8\]](#page-8-7).

## **Matrix Definition**

The partition of the cone is  $\Lambda=\cup_{\pi\in\mathcal{S}_3}\Lambda_{\pi}$  where

$$
\Lambda_{\pi} = \{ (x_1, x_2, x_3) \in \Lambda \mid x_{\pi 1} < x_{\pi 2} < x_{\pi 3} \}.
$$

The matrices are given by the rule

$$
M(\mathbf{x}) = M_{\pi}
$$
 if and only if  $\mathbf{x} \in \Lambda_{\pi}$ .

The map *F* on Λ and the projective map *f* on  $\Delta = {\mathbf{x} \in \Lambda \mid \|\mathbf{x}\|_1 = 1}$  are:

$$
F(\mathbf{x}) = M(\mathbf{x})^{-1}\mathbf{x} \quad \text{and} \quad f(\mathbf{x}) = \frac{F(\mathbf{x})}{\|F(\mathbf{x})\|_1}.
$$

## **Matrices**

$$
M_{123} = \begin{pmatrix} 1 & 0 & 0 \\ 0 & 1 & 0 \\ 1 & 0 & 1 \\ 1 & 0 & 1 \end{pmatrix} \quad M_{132} = \begin{pmatrix} 1 & 0 & 0 \\ 1 & 1 & 0 \\ 0 & 0 & 1 \\ 1 & 0 & 0 \\ 0 & 0 & 1 \end{pmatrix} \quad M_{213} = \begin{pmatrix} 1 & 0 & 0 \\ 0 & 1 & 0 \\ 0 & 1 & 1 \\ 0 & 0 & 1 \end{pmatrix}
$$

$$
M_{231} = \begin{pmatrix} 1 & 0 & 0 \\ 0 & 1 & 0 \\ 1 & 0 & 1 \\ 0 & 0 & 1 \end{pmatrix}
$$

$$
M_{321} = \begin{pmatrix} 1 & 0 & 0 \\ 0 & 1 & 0 \\ 0 & 0 & 1 \\ 0 & 0 & 1 \end{pmatrix}
$$

## **Cylinders**

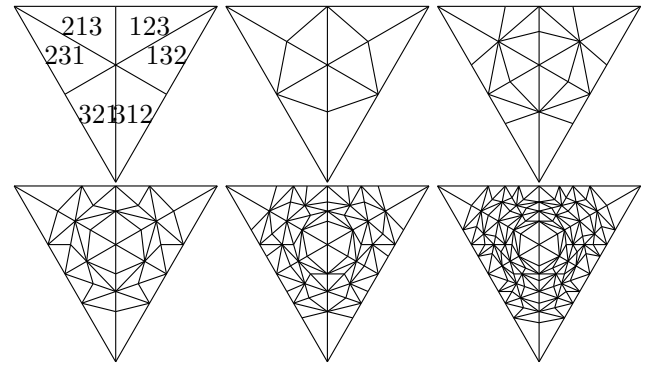

## **Density function**

The sorted version of  $f$  admits a  $\sigma$ -finite invariant measure which is absolutely continuous with respect to Lebesgue measure on the central part and its density is known [\[7\]](#page-8-8).

## **Invariant measure**

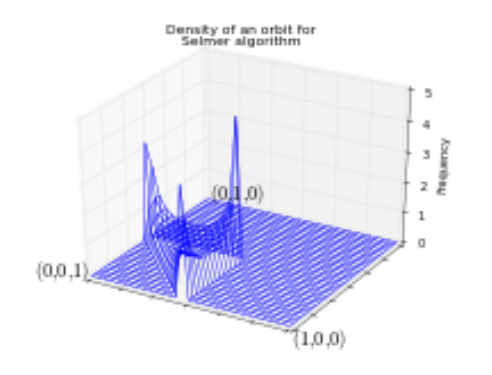

## **Natural extension**

Two sequences  $(\mathbf{x}_{n+1})_{n>0}$  and  $(\mathbf{a}_{n+1})_{n>0}$  defined such that

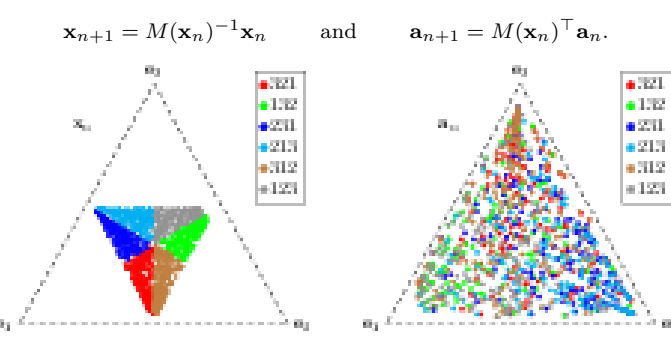

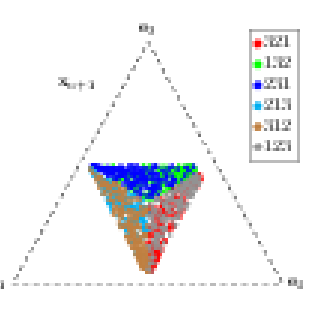

## **Lyapunov exponents**

(using 30 orbits of 100000000 iterations each)

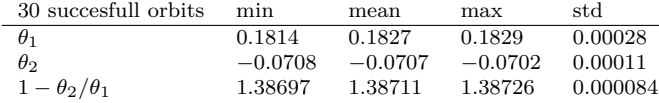

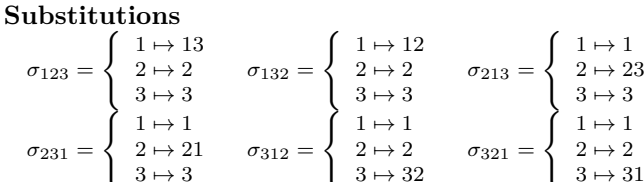

## $3 \mapsto 3$ *S***-adic word example**

Using vector  $v = (1, e, \pi)$ :

*w* = *σ*123*σ*132*σ*123*σ*132*σ*213*σ*321*σ*312*σ*231*σ*123*σ*<sup>312</sup> · · · (1)

 $3 \mapsto 32$ 

= 1323231323223231323231323223231323213232*...*

Factor Complexity of *w* is  $(p_w(n))_{0 \leq n \leq 20}$  =

(1*,* 3*,* 7*,* 11*,* 16*,* 20*,* 24*,* 28*,* 32*,* 36*,* 40*,* 44*,* 48*,* 52*,* 56*,* 60*,* 64*,* 68*,* 72*,* 76*,* 80)

## **Discrepancy**

ValueError: On input=[198, 1, 1], algorithm Selmer loops on (1.0, 1.0, 0.0)

### **Dual substitutions**

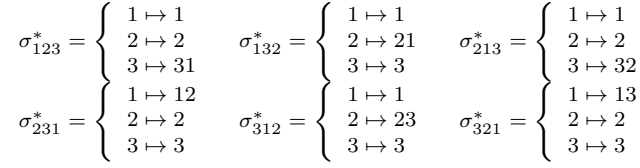

## **E one star**

 $+721$ 

 $-1222$ .<br>Azu

 $-213$ 

.<br>Hari

 $-1.271$ 

Using vector  $v = (1, e, \pi)$ , the 13-th iteration on the unit cube is:

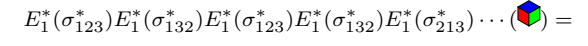

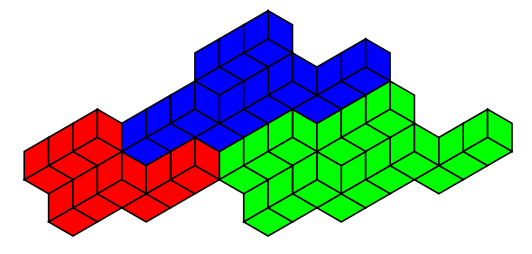

## <span id="page-3-0"></span>**Poincaré algorithm Definition**

## On  $\Lambda = \mathbb{R}^3_+$ , the map

$$
F(x_1,x_2,x_3)=(x_1^\prime,x_2^\prime,x_3^\prime)
$$

is defined by

$$
(x'_{\pi 1}, x'_{\pi 2}, x'_{\pi 3}) = (x_{\pi 1}, x_{\pi 2} - x_{\pi 1}, x_{\pi 3} - x_{\pi 2})
$$

where  $\pi \in \mathcal{S}_3$  is the permutation of  $\{1, 2, 3\}$  such that  $x_{\pi 1} < x_{\pi 2} < x_{\pi 3}$  [\[6\]](#page-8-9).

## **Matrix Definition**

The partition of the cone is  $\Lambda = \bigcup_{\pi \in S_3} \Lambda_{\pi}$  where

$$
\Lambda_{\pi} = \{ (x_1, x_2, x_3) \in \Lambda \mid x_{\pi 1} < x_{\pi 2} < x_{\pi 3} \}.
$$

The matrices are given by the rule

$$
M(\mathbf{x}) = M_{\pi}
$$
 if and only if  $\mathbf{x} \in \Lambda_{\pi}$ .

The map *F* on Λ and the projective map *f* on  $\Delta = {\mathbf{x} \in \Lambda \mid \|\mathbf{x}\|_1 = 1}$  are:

$$
F(\mathbf{x}) = M(\mathbf{x})^{-1}\mathbf{x}
$$
 and  $f(\mathbf{x}) = \frac{F(\mathbf{x})}{\|F(\mathbf{x})\|_1}$ .

#### **Matrices**

$$
M_{123} = \begin{pmatrix} 1 & 0 & 0 \\ 1 & 1 & 0 \\ 1 & 1 & 1 \end{pmatrix} \quad M_{132} = \begin{pmatrix} 1 & 0 & 0 \\ 1 & 1 & 1 \\ 1 & 0 & 1 \end{pmatrix} \quad M_{213} = \begin{pmatrix} 1 & 1 & 0 \\ 0 & 1 & 0 \\ 1 & 1 & 1 \end{pmatrix}
$$

$$
M_{231} = \begin{pmatrix} 1 & 1 & 0 \\ 0 & 1 & 0 \\ 0 & 1 & 1 \end{pmatrix} \quad M_{312} = \begin{pmatrix} 1 & 0 & 1 \\ 1 & 0 & 1 \\ 1 & 1 & 1 \end{pmatrix} \quad M_{321} = \begin{pmatrix} 1 & 1 & 0 \\ 0 & 1 & 1 \\ 0 & 0 & 1 \end{pmatrix}
$$

## **Cylinders**

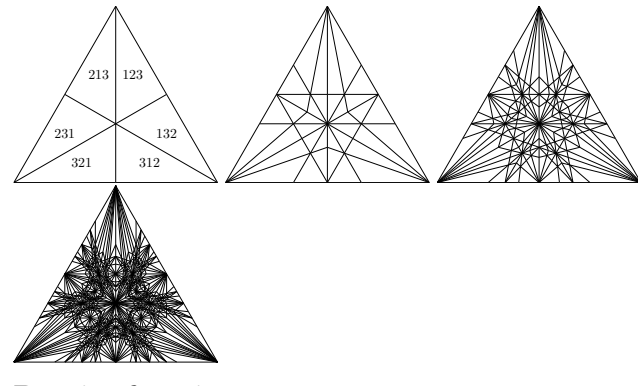

#### **Density function**

The sorted version of  $f$  admits a  $\sigma$ -finite invariant measure which is absolutely continuous with respect to Lebesgue measure and its density is known [\[6,](#page-8-9) [7\]](#page-8-8).

## **Invariant measure**

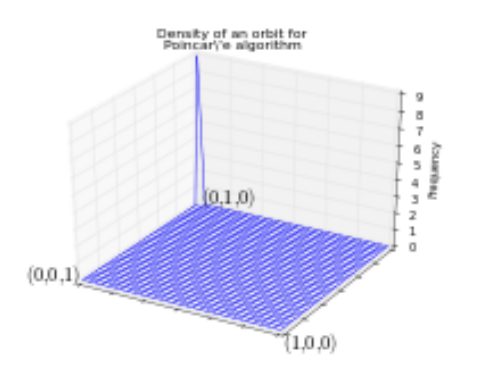

### **Natural extension**

Two sequences  $(\mathbf{x}_{n+1})_{n>0}$  and  $(\mathbf{a}_{n+1})_{n>0}$  defined such that

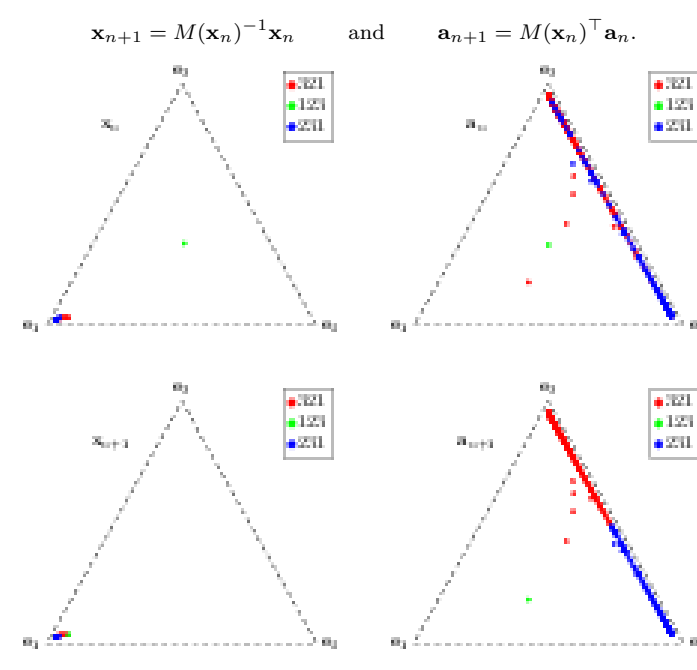

## **Lyapunov exponents**

(using 30 orbits of 100000000 iterations each)

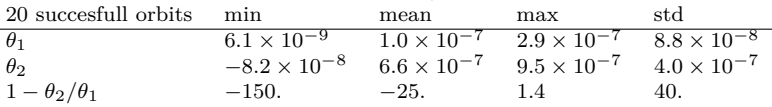

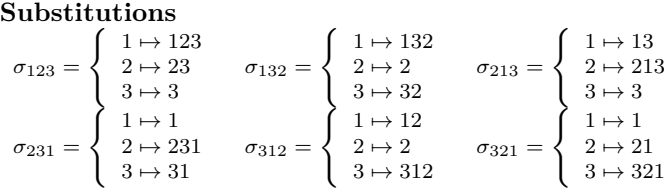

## *S***-adic word example**

Using vector  $v = (1, e, \pi)$ :

- $w = \sigma_{123}\sigma_{312}\sigma_{312}\sigma_{213}\sigma_{123}\sigma_{132}\sigma_{213}\sigma_{213}\sigma_{213}\cdots(1)$ 
	- = 1232323312323123232323123232331232312323*...*
- Factor Complexity of *w* is  $(p_w(n))_{0 \leq n \leq 20}$  =
- (1*,* 3*,* 5*,* 7*,* 9*,* 11*,* 14*,* 17*,* 19*,* 21*,* 23*,* 25*,* 27*,* 29*,* 31*,* 33*,* 35*,* 37*,* 39*,* 41*,* 43)

## **Discrepancy**

Discrepancy [\[10\]](#page-8-6) for all 19701 *S*-adic words with directions  $v \in \mathbb{N}_{>0}^3$ such that  $v_1 + v_2 + v_3 = 200$ :

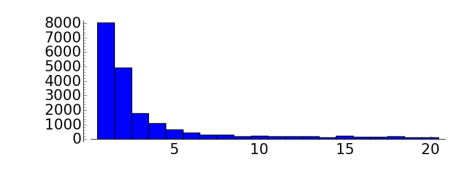

## **Dual substitutions**

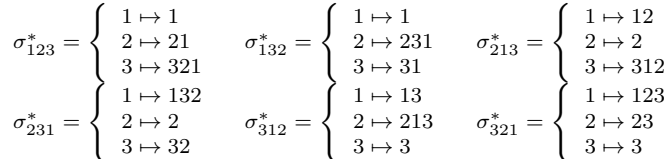

## **E one star**

Using vector  $v = (1, e, \pi)$ , the 5-th iteration on the unit cube is:

 $E^*_1(\sigma^*_{123})E^*_1(\sigma^*_{312})E^*_1(\sigma^*_{312})E^*_1(\sigma^*_{213})E^*_1(\sigma^*_{123})(\blacktriangledown) =$ 

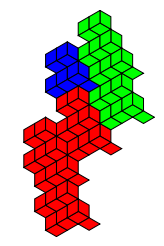

# <span id="page-4-0"></span>**Fully Subtractive algorithm**

## **Definition**

On  $\Lambda = \mathbb{R}^3_+$ , the map

$$
F(x_1,x_2,x_3)=(x_1^\prime,x_2^\prime,x_3^\prime)
$$

is defined by

$$
(x'_{\pi 1}, x'_{\pi 2}, x'_{\pi 3}) = (x_{\pi 1}, x_{\pi 2} - x_{\pi 1}, x_{\pi 3} - x_{\pi 1})
$$

where  $\pi \in \mathcal{S}_3$  is the permutation of  $\{1, 2, 3\}$  such that  $x_{\pi 1} < x_{\pi 2} < x_{\pi 3}$  [\[7\]](#page-8-8).

## **Matrix Definition**

The partition of the cone is  $\Lambda = \bigcup_{i \in \{1,2,3\}} \Lambda_i$  where

$$
\Lambda_i = \{(x_1, x_2, x_3) \in \Lambda \mid x_i = \min\{x_1, x_2, x_3\}\}.
$$

The matrices are given by the rule

$$
M(\mathbf{x}) = M_i \quad \text{if and only if} \quad \mathbf{x} \in \Lambda_i.
$$

The map *F* on Λ and the projective map *f* on  $\Delta = {\mathbf{x} \in \Lambda \mid ||\mathbf{x}||_1 = 1}$  are:

$$
F(\mathbf{x}) = M(\mathbf{x})^{-1}\mathbf{x}
$$
 and  $f(\mathbf{x}) = \frac{F(\mathbf{x})}{\|F(\mathbf{x})\|_1}$ .

## **Matrices**

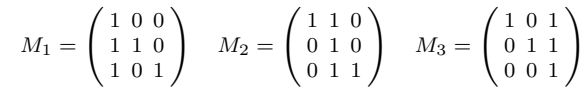

## **Cylinders**

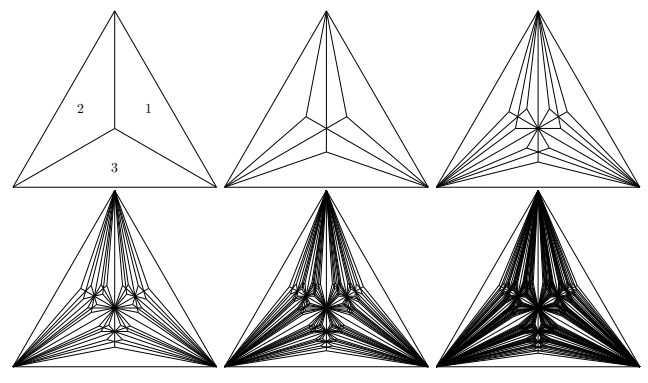

## **Density function**

The sorted version of  $f$  admits a  $\sigma$ -finite invariant measure which is absolutely continuous with respect to Lebesgue measure and its density is known [\[7\]](#page-8-8).

## **Invariant measure**

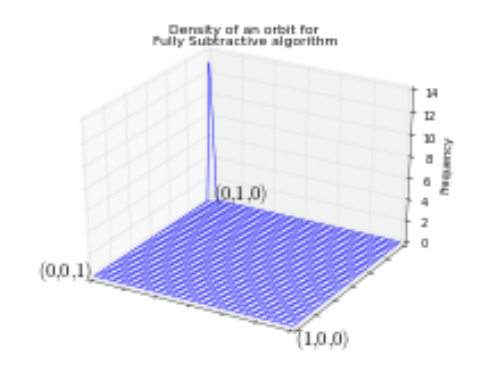

## **Natural extension**

Two sequences  $(\mathbf{x}_{n+1})_{n>0}$  and  $(\mathbf{a}_{n+1})_{n>0}$  defined such that

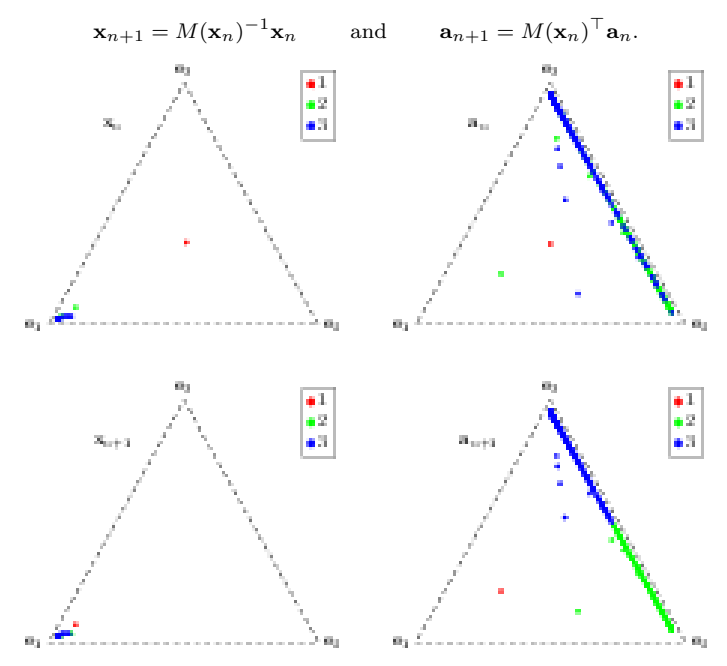

## **Lyapunov exponents**

(using 30 orbits of 100000000 iterations each)

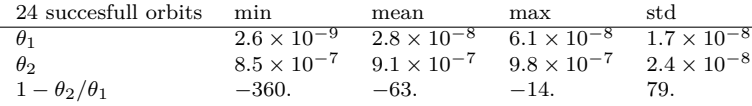

## **Substitutions**

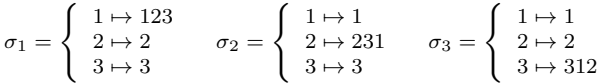

## *S***-adic word example**

Using vector  $v = (1, e, \pi)$ :

```
w = \sigma_1 \sigma_1 \sigma_2 \sigma_1 \sigma_3 \sigma_1 \sigma_3 \sigma_3 \sigma_3 \cdots (1)= 1232323123233231232331232323123233231232...
```
Factor Complexity of *w* is  $(p_w(n))_{0 \le n \le 20}$  =

(1*,* 3*,* 5*,* 8*,* 11*,* 14*,* 16*,* 18*,* 19*,* 20*,* 21*,* 21*,* 21*,* 21*,* 21*,* 21*,* 21*,* 21*,* 21*,* 21*,* 21)

## **Discrepancy**

ValueError: On input=[198, 1, 1], algorithm Fully Subtractive loops on (197.0, 1.0, 0.0)

## **Dual substitutions**

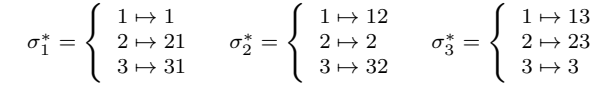

## **E one star**

Using vector  $v = (1, e, \pi)$ , the 7-th iteration on the unit cube is:

 $E_1^*(\sigma_1^*)E_1^*(\sigma_1^*)E_1^*(\sigma_2^*)E_1^*(\sigma_1^*)E_1^*(\sigma_3^*)\cdots$  ( $\blacktriangledown$ ) =

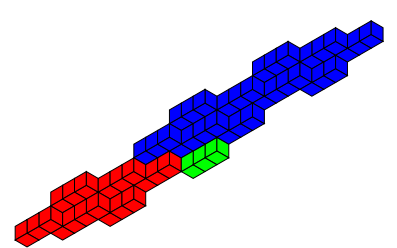

## <span id="page-5-0"></span>**Arnoux-Rauzy-Poincaré algorithm Definition**

On  $\Lambda = \mathbb{R}^3_+$ , the map

$$
F(x_1, x_2, x_3) = (x'_1, x'_2, x'_3)
$$

is defined by

$$
(x'_{\pi 1}, x'_{\pi 2}, x'_{\pi 3}) = \begin{cases} (x_{\pi 1}, x_{\pi 2}, x_{\pi 3} - x_{\pi 1} - x_{\pi 2}) & \text{if } x_{\pi 3} > x_{\pi 1} + x_{\pi 2} \\ (x_{\pi 1}, x_{\pi 2} - x_{\pi 1}, x_{\pi 3} - x_{\pi 2}) & \text{otherwise.} \end{cases}
$$

where  $\pi \in \mathcal{S}_3$  is the permutation of  $\{1, 2, 3\}$  such that  $x_{\pi 1} < x_{\pi 2} < x_{\pi 3}$  [\[2\]](#page-8-10).

### **Matrix Definition**

The subcones are

$$
\Lambda_i = \{ (x_1, x_2, x_3) \in \Lambda \mid 2x_i > x_1 + x_2 + x_3 \}, \quad i \in \{1, 2, 3\},
$$
  

$$
\Lambda_{\pi} = \{ (x_1, x_2, x_3) \in \Lambda \mid x_{\pi 1} < x_{\pi 2} < x_{\pi 3} \}, \quad \pi \in S_3.
$$

The matrices are given by the rule

$$
M(\mathbf{x}) = \begin{cases} M_i & \text{if } \mathbf{x} \in \Lambda_i, \\ M_{\pi} & \text{else if } \mathbf{x} \in \Lambda_{\pi}. \end{cases}
$$

The map *F* on Λ and the projective map *f* on  $\Delta = {\mathbf{x} \in \Lambda \mid \|\mathbf{x}\|_1 = 1}$  are:

$$
F(\mathbf{x}) = M(\mathbf{x})^{-1}\mathbf{x}
$$
 and  $f(\mathbf{x}) = \frac{F(\mathbf{x})}{\|F(\mathbf{x})\|_1}$ .

**Matrices**

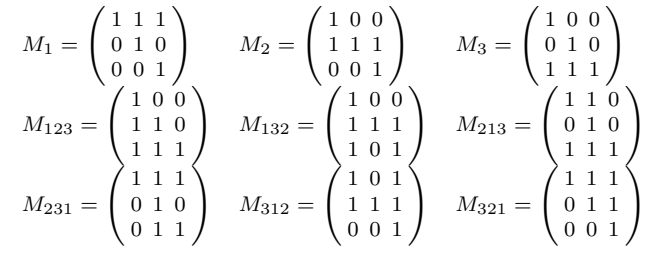

## **Cylinders**

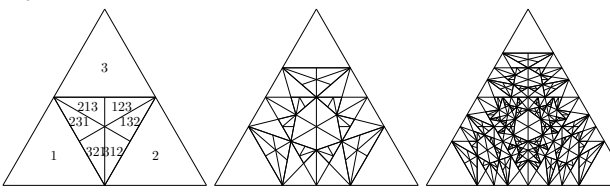

## **Density function**

The density of the absolutely continuous invariant measure is unknown [\[1\]](#page-8-5).

## **Invariant measure**

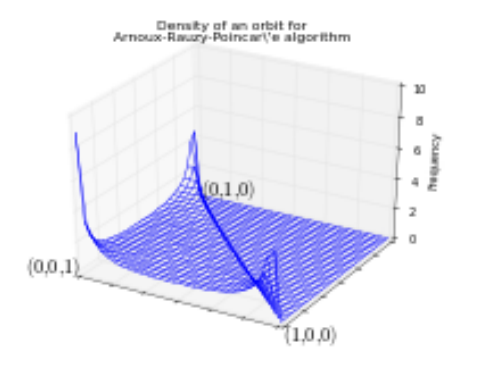

## **Natural extension**

Two sequences  $(\mathbf{x}_{n+1})_{n>0}$  and  $(\mathbf{a}_{n+1})_{n>0}$  defined such that

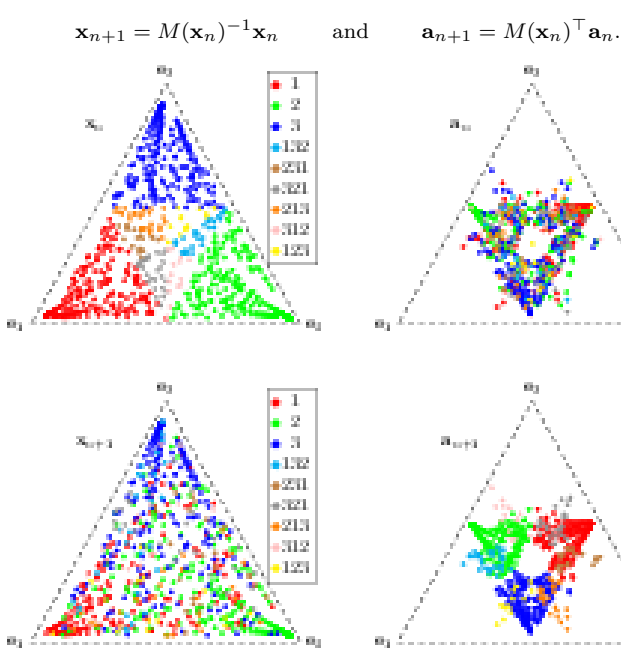

#### **Lyapunov exponents**

(using 30 orbits of 100000000 iterations each)

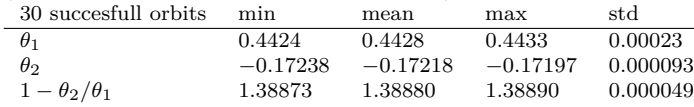

#### MCF Algorithms Cheat Sheets 6 **Arnoux-Rauzy-Poincaré** algorithm

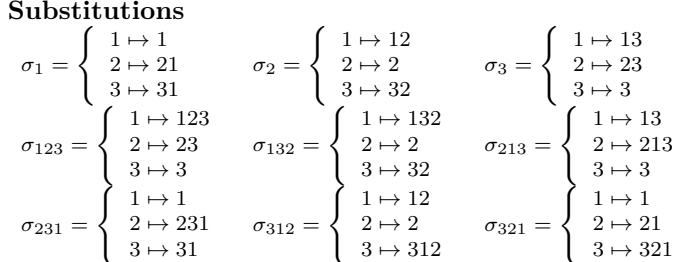

## *S***-adic word example**

Using vector  $v = (1, e, \pi)$ :

 $w = \sigma_{123}\sigma_{2}\sigma_{1}\sigma_{123}\sigma_{1}\sigma_{231}\sigma_{3}\sigma_{3}\sigma_{3}\sigma_{3} \cdots (1)$ 

= 1232323123233231232332312323123232312323*...*

Factor Complexity of *w* is  $(p_w(n))_{0 \leq n \leq 20}$  =

(1*,* 3*,* 5*,* 7*,* 9*,* 11*,* 13*,* 15*,* 17*,* 19*,* 22*,* 24*,* 26*,* 28*,* 30*,* 32*,* 34*,* 36*,* 38*,* 40*,* 42)

## **Discrepancy**

 $-1$ 

à 2 a S

 $+1.72$ 

 $-251$ 

 $-321$ 

(213)

312 125

äз.

à S

 $-1.72$ 

 $\pm 251$ 

 $-721$ 

(213)  $312$ 

123

Discrepancy [\[10\]](#page-8-6) for all 19701 *S*-adic words with directions  $v \in \mathbb{N}_{>0}^3$ such that  $v_1 + v_2 + v_3 = 200$ :

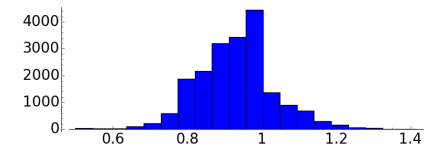

## **Dual substitutions**

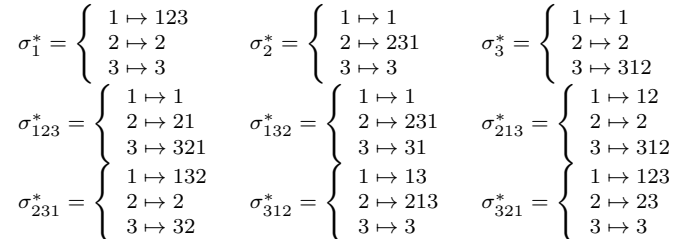

## **E one star**

Using vector  $v = (1, e, \pi)$ , the 5-th iteration on the unit cube is:

 $E_1^*(\sigma_{123}^*)E_1^*(\sigma_2^*)E_1^*(\sigma_1^*)E_1^*(\sigma_{123}^*)E_1^*(\sigma_1^*)$  ( $\blacktriangledown$ ) =

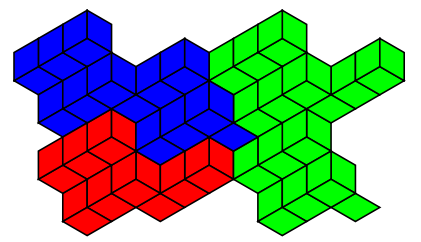

# <span id="page-6-0"></span>**Reverse algorithm**

## **Definition**

On  $\Lambda = \mathbb{R}^3_+$ , the map

$$
F(x_1, x_2, x_3) = (x'_1, x'_2, x'_3)
$$

is defined by

$$
\begin{pmatrix} x'_{\pi 1} \\ x'_{\pi 2} \\ x'_{\pi 3} \end{pmatrix} = \begin{pmatrix} x_{\pi 1} \\ x_{\pi 2} \\ x_{\pi 3} - x_{\pi 1} - x_{\pi 2} \\ x_{\pi 1} + x_{\pi 2} + x_{\pi 3} \\ \frac{1}{2} \begin{pmatrix} -x_{\pi 1} + x_{\pi 2} + x_{\pi 3} \\ x_{\pi 1} - x_{\pi 2} + x_{\pi 3} \\ x_{\pi 1} + x_{\pi 2} - x_{\pi 3} \end{pmatrix} \text{ otherwise.}
$$

where  $\pi \in \mathcal{S}_3$  is the permutation of  $\{1, 2, 3\}$  such that  $x_{\pi 1} < x_{\pi 2} < x_{\pi 3}$  [\[1\]](#page-8-5).

## **Matrix Definition**

The subcones are

$$
\begin{aligned} \Lambda_i &= \{ (x_1, x_2, x_3) \in \Lambda \mid 2x_i > x_1 + x_2 + x_3 \}, & i \in \{1, 2, 3\}, \\ \Lambda_4 &= \Lambda \setminus (\Lambda_1 \cup \Lambda_2 \cup \Lambda_3) \end{aligned}
$$

The matrices are given by the rule

 $M(\mathbf{x}) = M_i$  if and only if  $\mathbf{x} \in \Lambda_i$ . The map *F* on Λ and the projective map *f* on  $\Delta = {\mathbf{x} \in \Lambda \mid \|\mathbf{x}\|_1 = 1}$  are:

$$
F(\mathbf{x}) = M(\mathbf{x})^{-1}\mathbf{x}
$$
 and  $f(\mathbf{x}) = \frac{F(\mathbf{x})}{\|F(\mathbf{x})\|_1}$ .

**Matrices**

$$
M_1 = \begin{pmatrix} 1 & 1 & 1 \\ 0 & 1 & 0 \\ 0 & 0 & 1 \\ 0 & 0 & 1 \end{pmatrix} \quad M_2 = \begin{pmatrix} 1 & 0 & 0 \\ 1 & 1 & 1 \\ 0 & 0 & 1 \end{pmatrix} \quad M_3 = \begin{pmatrix} 1 & 0 & 0 \\ 0 & 1 & 0 \\ 1 & 1 & 1 \end{pmatrix}
$$

$$
M_4 = \begin{pmatrix} 1 & 0 & 1 \\ 0 & 1 & 1 \\ 1 & 1 & 0 \end{pmatrix}
$$

**Cylinders**

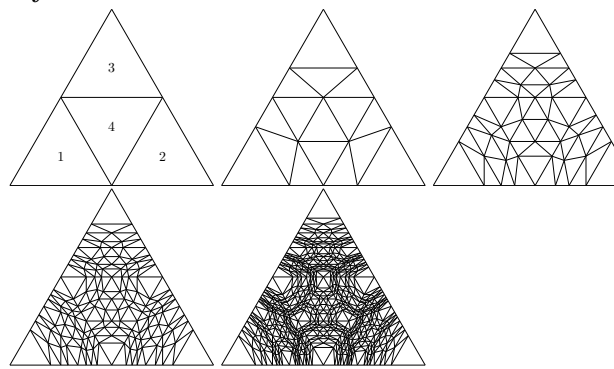

## **Density function**

The density function of the invariant measure of  $f : \Delta \to \Delta$  for the Reverse algorithm is [\[1\]](#page-8-5):

$$
\frac{1}{(1-x_1)(1-x_2)(1-x_3)}.
$$

## **Invariant measure**

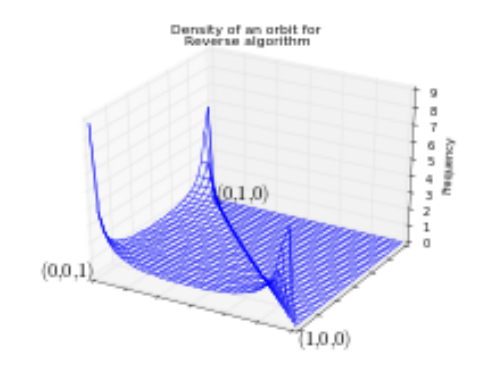

## **Natural extension**

Two sequences  $(\mathbf{x}_{n+1})_{n>0}$  and  $(\mathbf{a}_{n+1})_{n>0}$  defined such that

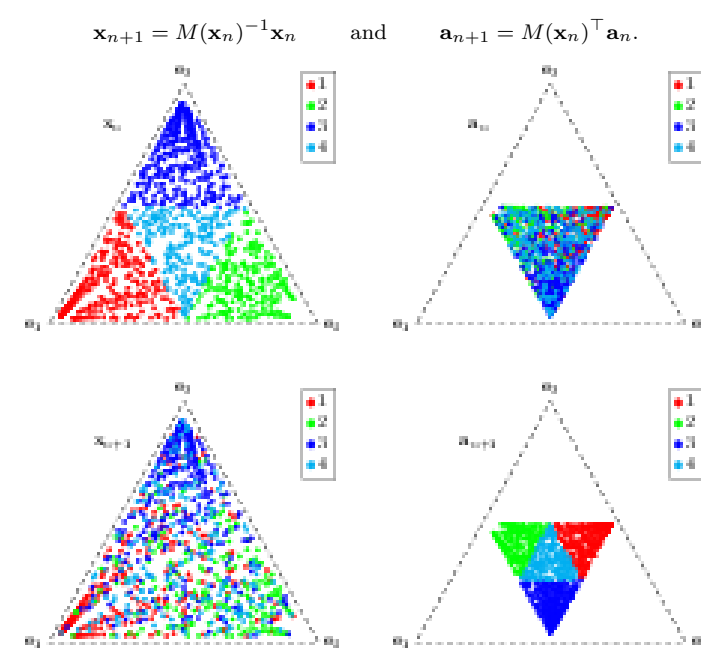

## **Lyapunov exponents**

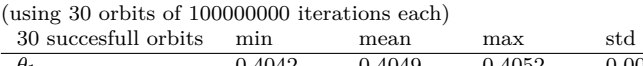

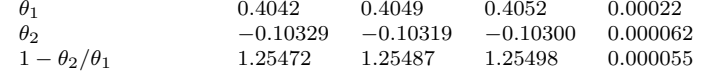

### **Substitutions**

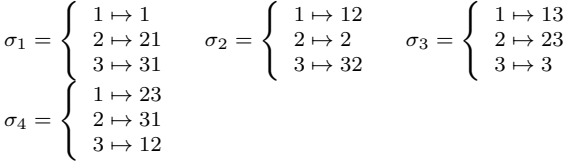

## *S***-adic word example**

Using vector  $v = (1, e, \pi)$ :

```
w = \sigma_4 \sigma_1 \sigma_1 \sigma_4 \sigma_3 \sigma_1 \sigma_1 \sigma_3 \sigma_3 \sigma_3 \cdots (1)= 2331232331232312232323312323312323122323...
```
Factor Complexity of *w* is  $(p_w(n))_{0 \leq n \leq 20}$  =

(1*,* 3*,* 6*,* 9*,* 12*,* 14*,* 17*,* 20*,* 23*,* 26*,* 29*,* 32*,* 35*,* 38*,* 41*,* 44*,* 47*,* 50*,* 53*,* 56*,* 58)

## **Discrepancy**

ValueError: On input=[197, 2, 1], algorithm Reverse reaches non integer entries (0.5, 0.5, 1.5)

## **Dual substitutions**

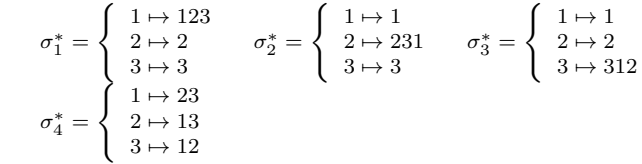

## **E one star**

ValueError: The substitution  $(1-23, 2-21233, 3-21232)$  must be unimodular.

# <span id="page-7-0"></span>**Cassaigne algorithm**

## **Definition**

On  $\Lambda = \mathbb{R}^3_+$ , the map is [\[4\]](#page-8-11)

$$
F(x_1, x_2, x_3) = \begin{cases} (x_1 - x_3, x_3, x_2) & \text{if } x_1 > x_3 \\ (x_2, x_1, x_3 - x_1) & \text{if } x_1 < x_3. \end{cases}
$$

## **Matrix Definition**

The partition of the cone is  $\Lambda = \bigcup_{\pi \in S_3} \Lambda_{\pi}$  where

$$
\Lambda_1 = \{ (x_1, x_2, x_3) \in \Lambda \mid x_1 > x_3 \},
$$
  
\n
$$
\Lambda_2 = \{ (x_1, x_2, x_3) \in \Lambda \mid x_1 < x_3 \}.
$$

The matrices are given by the rule

 $M(\mathbf{x}) = M_i$  if and only if  $\mathbf{x} \in \Lambda_i$ .

The map *F* on Λ and the projective map *f* on  $\Delta = {\mathbf{x} \in \Lambda \mid \|\mathbf{x}\|_1 = 1}$  are:

$$
F(\mathbf{x}) = M(\mathbf{x})^{-1}\mathbf{x}
$$
 and  $f(\mathbf{x}) = \frac{F(\mathbf{x})}{\|F(\mathbf{x})\|_1}$ .

**Matrices**

$$
M_1 = \begin{pmatrix} 1 & 1 & 0 \\ 0 & 0 & 1 \\ 0 & 1 & 0 \end{pmatrix} \quad M_2 = \begin{pmatrix} 0 & 1 & 0 \\ 1 & 0 & 0 \\ 0 & 1 & 1 \end{pmatrix}
$$

**Cylinders**

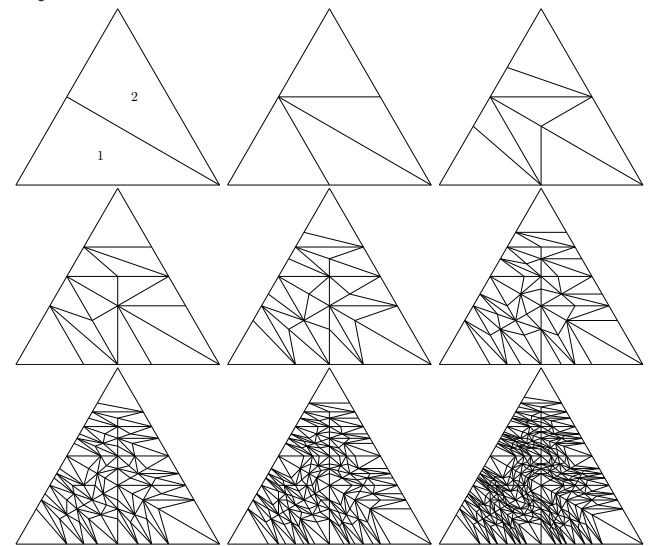

## **Density function**

The density function of the invariant measure of  $f : \Delta \to \Delta$  for the Cassaigne algorithm is [\[1\]](#page-8-5)

$$
\frac{1}{(1-x_1)(1-x_3)}.
$$

## **Invariant measure**

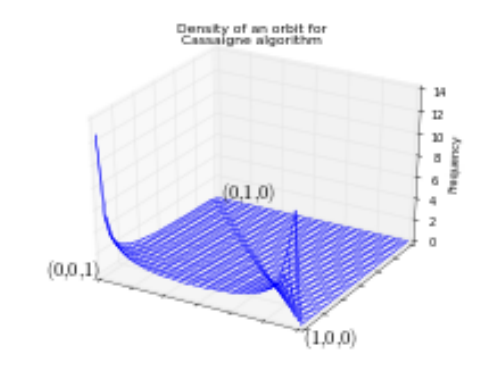

## **Natural extension**

Two sequences  $(\mathbf{x}_{n+1})_{n>0}$  and  $(\mathbf{a}_{n+1})_{n>0}$  defined such that

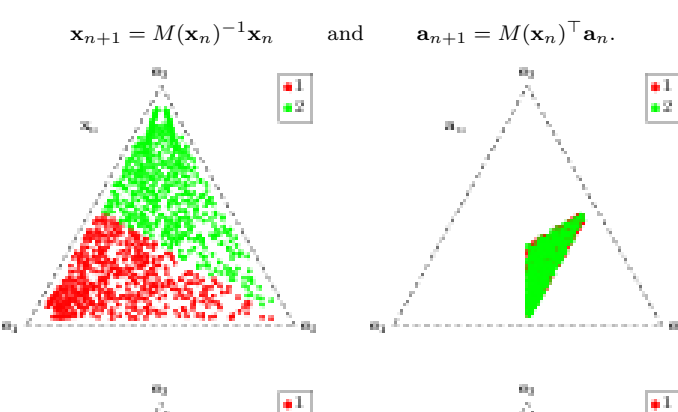

Show of

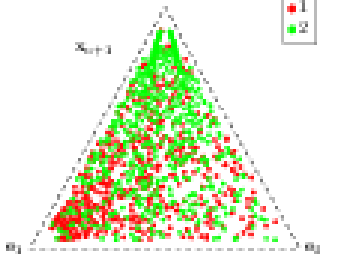

## **Lyapunov exponents**

(using 30 orbits of 100000000 iterations each)

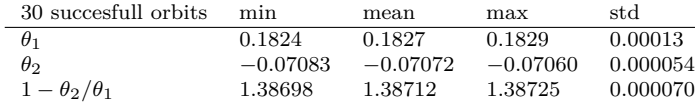

#### **Substitutions**

 $\sigma_1 =$  $\begin{pmatrix} 1 & \mapsto 1 \end{pmatrix}$  $2 \mapsto 13$  $3 \mapsto 2$  $\sigma_2 =$  $\left( \begin{array}{c} 1 \mapsto 2 \end{array} \right)$  $2 \mapsto 13$  $3 \mapsto 3$ 

## *S***-adic word example**

Using vector  $v = (1, e, \pi)$ :

```
w = \sigma_2 \sigma_1 \sigma_2 \sigma_1 \sigma_1 \sigma_1 \sigma_1 \sigma_2 \sigma_1 \sigma_1 \cdots (1)= 2323213232323132323213232321323231323232...
```
Factor Complexity of *w* is  $(p_w(n))_{0 \leq n \leq 20}$  =

(1*,* 3*,* 5*,* 7*,* 9*,* 11*,* 13*,* 15*,* 17*,* 19*,* 21*,* 23*,* 25*,* 27*,* 29*,* 31*,* 33*,* 35*,* 37*,* 39*,* 41)

## **Discrepancy**

Discrepancy [\[10\]](#page-8-6) for all 19701 *S*-adic words with directions  $v \in \mathbb{N}_{>0}^3$ such that  $v_1 + v_2 + v_3 = 200$ :

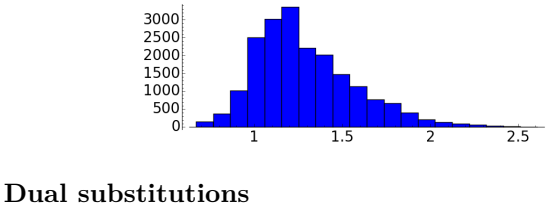

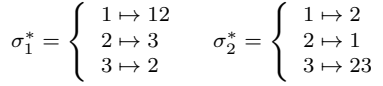

## **E one star**

ŵи.

Using vector  $v = (1, e, \pi)$ , the 13-th iteration on the unit cube is:

## $E_1^*(\sigma_2^*)E_1^*(\sigma_1^*)E_1^*(\sigma_2^*)E_1^*(\sigma_1^*)E_1^*(\sigma_1^*)\cdots$  ( $\blacktriangledown$ ) =

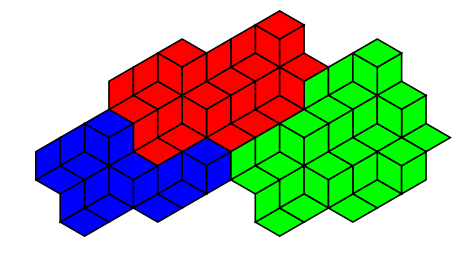

# <span id="page-8-2"></span>**Comparison of Lyapunov exponents**

(30 orbits of 1000000000 iterations each)

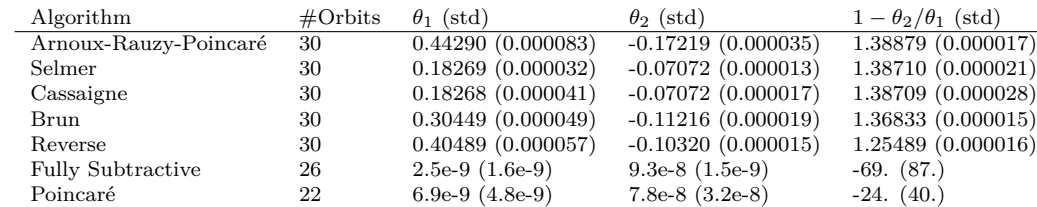

## <span id="page-8-3"></span>**Sage Code**

This section shows how to reproduce any of the results in these Cheat Sheets.

### **Requirements**

The image and experimental results in these cheat sheets were created with the following version of Sage [\[9\]](#page-8-0)

 $s$  sage  $-v$ SageMath Version 6.10.beta3, Release Date: 2015-11-05

and my optional Sage package [\[5\]](#page-8-1) which can be installed with:

\$ sage -p http://www.slabbe.org/Sage/slabbe-0.2.spkg

#### **Definition**

Define a Multidimensional Continued Fraction algorithm:

sage: from slabbe.mult\_cont\_frac import Brun sage: algo =  $Brun()$ 

You may replace Brun above by any of the following:

Brun, Poincare, Selmer, FullySubtractive, ARP, Reverse, Cassaigne

**Matrices** sage: cocycle = algo.matrix\_cocycle() sage: cocycle.gens()

## **Cylinders**

sage:  $cocycle = algo.matrix$   $cocycle()$ sage:  $t = \text{cocycle}.$  ikz n cylinders(3, scale=3) sage: t.pdf()

## **Density function**

This section is hand written.

#### **Invariant measure**

sage: fig = algo.invariant\_measure\_wireframe\_plot( ....: n\_iterations=10^6, ndivs=30, norm='1') sage: fig.savefig('a.pdf')

## **Natural extension**

sage:  $t =$  algo.natural extension tikz(n iterations=1200, ....: marksize=.8, group size="2 by 2") sage: t.png()

#### **Lyapunov exponents**

The algorithm that computes Lyapunov exponents was provided to me by Vincent Delecroix, in June 2013. I translated his C code into cython.

sage: from slabbe.lyapunov import lyapunov table sage: lyapunov\_table(algo, n\_orbits=30, n\_iterations=10^7)

#### **Substitutions**

sage: algo.substitutions()

#### *S***-adic word example**

sage:  $v = (1, e, pi)$ sage: it = algo.coding iterator(v) sage:  $[next(it)$  for  $_in range(10)]$ sage: algo.s adic word $(v)$ sage: map(w[:10000].number of factors, range(21))

#### **Discrepancy**

sage:  $D = \text{aleo.discrepancv statistics}(\text{length}=20)$ sage: histogram(D.values())

#### **Dual substitutions**

sage: algo.dual\_substitutions()

#### **E one star**

sage: from slabbe import TikzPicture sage:  $P = \text{algo.e\_one\_star\_patch}(v=(1,e,pi), n=8)$ sage:  $s = P$ .plot tikz() sage: TikzPicture(s).pdf()

#### **Comparison of Lyapunov exponents**

sage: import slabbe.mult cont frac as mcf sage: from slabbe.lyapunov import lyapunov comparison table sage: algos = [mcf.Brun(), mcf.Selmer(), mcf.ARP(), ....: mcf.Reverse(), mcf.Cassaigne()] sage: lyapunov comparison table(algos, n orbits=30, ....: n iterations=10^7)

## **Acknowledgments**

This work is part of the project "Dynamique des algorithmes du pgcd : une approche Algorithmique, Analytique, Arithmétique et Symbolique (Dyna3S)" (ANR-13-BS02-0003) supported by the Agence Nationale de la Recherche. The author is supported by a postdoctoral Marie Curie fellowship (BeIPD-COFUND) cofunded by the European Commission. I wish to thank Valérie Berthé, Pierre Arnoux, Vincent Delecroix and Thierry Monteil for many discussions on the experimental aspects of MCF algorithms.

## **References**

- <span id="page-8-5"></span>[1] Pierre Arnoux and Sébastien Labbé. On some symmetric multidimensional continued fraction algorithms. *arXiv:1508.07814*, August 2015.
- <span id="page-8-10"></span>[2] V. Berthé and S. Labbé. Factor complexity of S-adic words generated by the arnoux–rauzy–poincaré algorithm. *Advances in Applied Mathematics*, 63(0):90 – 130, 2015.
- <span id="page-8-4"></span>[3] Viggo Brun. Algorithmes euclidiens pour trois et quatre nombres. In *Treizième congrès des mathèmaticiens scandinaves, tenu à Helsinki 18-23 août 1957*, pages 45–64. Mercators Tryckeri, Helsinki, 1958.
- <span id="page-8-11"></span>[4] Julien Cassaigne. Un algorithme de fractions continues de complexité linéaire. October 2015. DynA3S meeting, LIAFA, Paris, October 12th, 2015.
- <span id="page-8-1"></span>[5] Sébastien Labbé. Sébastien labbé research code v0.2, slabbe-0.2.spkg. <http://www.slabbe.org/Sage>, 2015.
- <span id="page-8-9"></span>[6] A. Nogueira. The three-dimensional Poincaré continued fraction algorithm. *Israel J. Math.*, 90(1-3):373–401, 1995.
- <span id="page-8-8"></span>[7] F. Schweiger. *Multidimensional Continued Fraction*. Oxford Univ. Press, New York, 2000.
- <span id="page-8-7"></span>[8] Ernst S. Selmer. Continued fractions in several dimensions. *Nordisk Nat. Tidskr.*, 9:37–43, 95, 1961.
- <span id="page-8-0"></span>[9] William A. Stein et al. *Sage Mathematics Software (Version 6.9)*. The Sage Development Team, 2015.
- <span id="page-8-6"></span>[10] R. Tijdeman. The chairman assignment problem. *Discrete Math.*, 32(3):323–330, 1980.